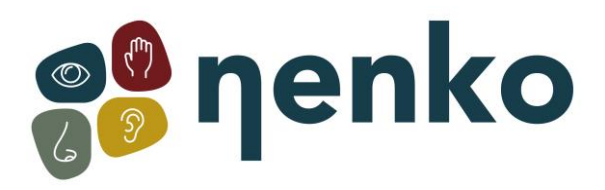

### **1. Produktname**

Vibrationskissen hellblauder cord

### **2. Artikelnummer**

16776840

### **3. Farbe**

Wie abgebildet

### **4. Beschreibung**

Vibrationskissen aus taktilen Fasern. Üben Sie Druck auf das Kissen aus, um die Vibrationen in Gang zu setzen, und geben Sie den Druck frei, um die Vibrationen zu stoppen. Großartig zur Entspannung. Sanfte Massage von schmerzenden Rücken und Gliedern und Linderung für schmerzende Füße.

#### **5. Inhalt**

• 1x Vibrationskissen (2xD Batterien nicht enthalten)

### **6. Sinne-Stimulationen**

Fühlen

## **7. Im Gebrauch nehmen**

Auf leichten Druck wird der Sensor aktiviert und das Kissen beginnt zu vibrieren. Das Kissen kann helfen, Schmerzen zu lindern und die Durchblutung zu fördern. Das Vibrationskissen kann Schmerzlindernd, nicht aber heilend wirken. Sollten die Schmerzen anhalten, so wenden Sie sich an einen Arzt.

### **8. Weitere Informationen**

Das Vibrationskissen kann wie folgt benutzt werden:

- Für sanfte Entspannung und zum Lindern von geschwollenen Fußgelenken, legen Sie die Füße auf das Kissen.
- Zum Entspannen von schmerzenden Muskeln, legen Sie das Kissen unter die Waden.
- Zum Lindern von Gelenkschmerzen, legen Sie das Kissen in die Kniekehlen.
- Zum Lindern von Gelenkschmerzen, legen Sie das Kissen in die Kniekehlen.
- Zum Lösen eines steifen Nackens, sowie von angespannten Muskeln und Stress, der Kopfschmerzen verursachen kann, legen Sie das Kissen zwischen die Schulterblätter.
- Für Vibrationen im gesamten Rückenbereich, legen Sie das Kissen in die Mitte des Rückens.

#### **9. Technische Informationen**

**Größe:** 30 x 30cm Gewicht: 0,35 kg

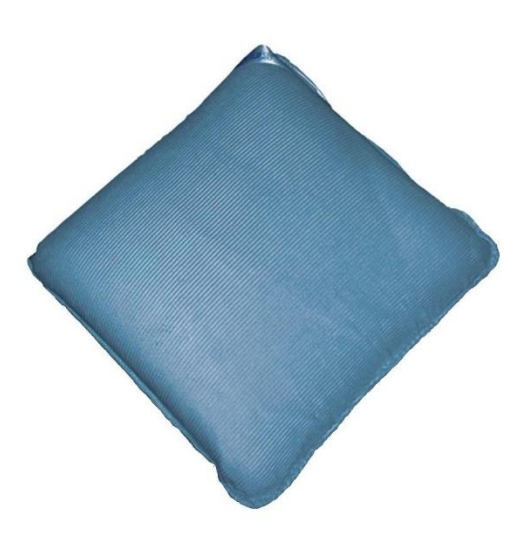

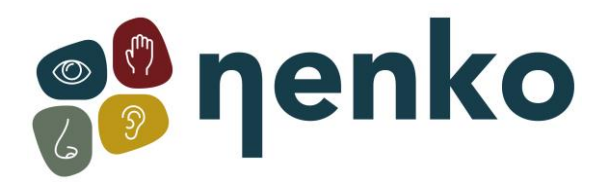

# **10. Installation**

- Öffnen Sie den Reißverschluss an der Rückseite des Kissens.
- Entfernen Sie den Kunststoffhalter und legen Sie die Batterien ein, achten Sie dabei darauf, dass beide Batterien gleich orientiert sind.
- Befestigen Sie den Halter und schließen Sie den Reißverschluss.

Für weitere Informationen besuchen Sie bitte unsere Website **[www.nenko.de](http://www.nenko.com/)**

 $\sim$